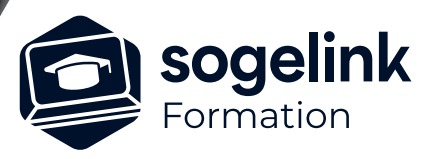

# **MENSURA GENIUS / BTP PERFECTIONNEMENT VRD**

## PROGRAMME DE FORMATION -

**Les objectifs du stage**

- ✓ Se perfectionner aux modules de modélisation 3D
- Cette formation vous permettra de gagner en efficacité pour améliorer et optimiser la production

## **Programme détaillé**

- ✓ DAO / METRE
	- o Créer et sauvegarder des commandes de dessin personnalisées
		- L'utilisation des palettes de commandes personnalisées
		- La création et organisation de ses propres commandes dans une palette : respecter une charte graphique
		- La sauvegarde de ses palettes personnalisées et le partage entre collaborateurs
	- o Gérer les systèmes de coordonnées des fichiers (géoréférencement)
		- Le calage rapide de 2 plans (DWG)
		- Le changement de système de coordonnées d'une affaire
		- La transformation des coordonnées de projection d'un plan
	- o Créer un métré avec base d'articles
		- L'application Bordereau.exe de Mensura
		- La gestion des bases d'articles : création, modification...
		- La génération d'un bordereau : DQE, BPU
		- L'automatisation d'un métré par objet

## SURFACES 3D / CALCUL DE CUBATURE

- o Modéliser l'existant
	- Le perfectionnement à la création d'un MNT
	- L'amélioration de la fonction Comparer 2 MNT
	- Le calcul et le paramétrage des courbes de niveaux
	- L'intégration de sondages du sol sur le MNT
- o Modéliser les surfaces projet
	- Le perfectionnement à la saisie des surfaces
	- Le paramétrage du calcul automatique des talus
	- Les nouveautés et améliorations du module : tolérance de saisie, duplication d'une surface, affichage des altitudes, cotations multiples...
	- La gestion des phasages de terrassement
	- Le calcul des volumes de purge

*VRD#03*

## **PUBLIC VISÉ**

Dessinateur / Projeteur Géomètre Chargé d'affaire Ingénieur

## **PRÉREQUIS**

NIVEAU : Intermédiaire Une utilisation régulière de Mensura, un niveau de pratique équivalent à une initiation.

## **MODALITÉS TECHNIQUES**

Sur site ou à distance À distance : partage d'écran et prise en main à distance - communication directe par micro ou par « chat »

## **MODALITÉS PÉDAGOGIQUES**

Fichiers supports de formation

## **PROFIL DE L'INTERVENANT**

Formateurs(trices) experts(es) sur les logiciels SOGELINK ENGINEERING

#### **NATURE DES TRAVAUX DEMANDÉS**

Utilisation des fonctions du logiciel Exercices de mise en pratiques sous contrôle du formateur

#### **MODALITÉS D'ACCÈS ET DE SUIVI**

Convention de formation (tarif, lieu, horaires) Feuille d'émargement par demi-journée Attestation de fin de formation et/ou certificat de réalisation

 Accessibilité aux personnes en situation de handicap, nous consulter : **handicapengineering@sogelink.com**

## **DÉLAIS D'ACCÈS**

Nous consulter

## **ÉVALUATION & VALIDATION**

Par le formateur au fur et à mesure de la formation

## **DURÉE & MODALITÉS D'INTERVENTION**

2 jours soit 14h00 Inter ou intra-entreprise En présentiel : 8 participants maximum A distance : 6 participants maximum

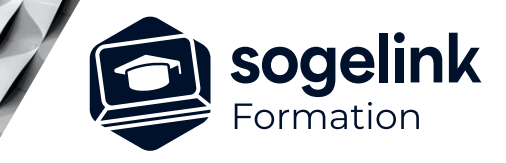

# **MENSURA GENIUS / BTP PERFECTIONNEMENT VRD**

## PROGRAMME DE FORMATION -

*VRD#03*

## ✓ RESEAUX D'ASSAINISSEMENT

- o Gérer les bases de données
	- Les BDD et l'import/export d'articles
	- La gestion et la personnalisation des références
	- Le paramétrage permettant le calepinage et l'affichage 3D
- o Caler l'altimétrie des réseaux
	- Le perfectionnement à la saisie et modification des réseaux
	- Le passage en revue des différentes vérifications
	- Les nouvelles options d'affichage réseaux
- o Calepiner les regards
	- L'édition des fiches détaillées des regards en élévation
	- La modification manuelle des éléments de regard
	- L'affichage des regards détaillés dans le rendu 3D
- o Calculer les tranchées
	- L'amélioration du gestionnaire des profils types
	- La création de nouveaux profils de tranchée
	- L'affectation de matériaux sur les couches de tranchée
	- Le calcul du blindage
- o Gérer les tranchées multiples
	- Les fonctions d'association en tranchée commune
	- Les paramètres de calcul de la tranchée commune : écart, fond de forme, couches…
	- L'édition des résultats

## ✓ MAQUETTE 3D

- o Afficher le marquage au sol dans la maquette du projet
- o Modéliser les bâtiments
- o Importer des objets 3D : personnalisation de la bibliothèque
- o Exporter la maquette sous différents formats
- o Insertion du projet 3D dans Google earth
- o Editer la vidéo d'un trajet